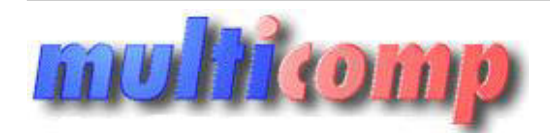

# **zarezerwuj.pl - system rezerwacji online, 1 rok**

Utworzono 26-04-2024

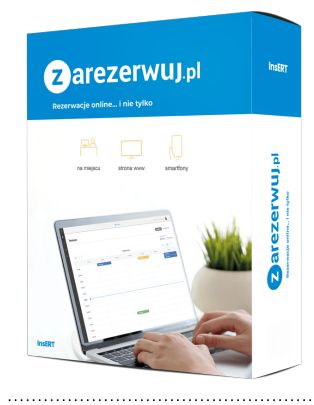

### **Cena : 290,00 zł (netto)**

 **356,70 zł (brutto)** Nr katalogowy : **08948** Stan magazynowy : **brak w magazynie** Średnia ocena : **brak recenzji**

Platforma internetowa umożliwająca klientom rezerwacje terminów w kalendarzu usługodawcy

### **Terminarz**

### $\pmb{\times}$

- kalendarz rezerwacji widok dzienny, tygodniowy lub miesięczny
- widok rezerwacji w postaci listy
- widok typu obłożenie dnia
- wizualne rozróżnienie typów rezerwacji
- realizacja rezerwacji całodniowych
- definiowanie godzin dostępności (mogą być inne niż godziny otwarcia firmy/biura)
- szczegółowe informacje o kliencie podczas dodawania rezerwacji
- kontekstowe komunikaty w kalendarzu informujące, z jakiego powodu rezerwacja nie jest możliwa we wskazanym terminie
- informacja, czy dana rezerwacja została już opłacona, czy jeszcze nie
- obsługa wielu terminarzy, pozwalająca na realizację procesu rezerwacji np. w wielu punktach/oddziałach firmy
- określanie parametrów terminarza nazwy i godzin dostępności, czyli w jakie dni i w jakich godzinach klienci mogą dokonywać rezerwacji (mogą być inne niż godziny otwarcia firmy)
- definiowanie przedziału czasowego, w którym możliwe jest dokonywanie oraz anulowanie rezerwacji (minimalny czas rezerwacji przed terminem, maksymalny czas rezerwacji w przód, anulowanie rezerwacji z wyprzedzeniem, odstępy czasu przy wyborze godziny rezerwacji) **Example 19**<br> **moziliwająca klientom rezerwacje terminów w kalendarzu usługodawcy<br>
termino i vypotnowy lub missięczny<br>
mozych i w missięczny przez nie wypotnie of terminów w kalendarzu usługodawcy<br>
możnie podcza dobawania**
- wybór osób/zasobów przypisanych do danego terminarza

#### **Wyszukiwarka terminów**

- szybkie wyszukiwanie wolnych terminów
- określanie parametrów wyszukiwanych rezerwacji rodzaju usługi, zasobu/osoby odpowiedzialnej za jej wykonanie oraz przedziału czasowego
- możliwość wyświetlania wszystkich klientów w nowym oknie podczas wprowadzania rezerwacji

### $\pmb{\times}$

## **Klienci**

## $\pmb{\times}$

- lista klientów wraz historią rezerwacji, danymi kontaktowymi i notatkami
- statusy klientów (zwykły, VIP)

### **Usługi**

- określanie nazwy usługi, opisu, szacowanego czasu trwania oraz ceny (można ją ukryć na widgecie)
- wybór usług, których rezerwacja będzie wymagała wcześniejszego opłacenia całej kwoty
- kolor etykiety dla każdej usługi można zdefiniować inny kolor, dzięki czemu będzie lepiej widoczna w terminarzu rezerwacji
- opis usługi

 $\pmb{\times}$ 

### **Zasoby (osoby/sprzęt/pomieszczenia)**

- edycja zasobu w przypadku asortymentu można zdefiniować jego nazwę oraz nazwę publiczną (wyświetlaną w powiadomieniach, na widgetach itd.), w przypadku pracowników imię i nazwisko oraz nazwę publiczną
- możliwość dodania zdjęcia osoby/zasobu
- definiowanie godzin dostępności zasobu/osoby, obsługiwanych usług oraz liczby rezerwacji, która może być jednocześnie do niego przypisana
- kolor etykiety dla każdego zasobu/osoby można zdefiniować inny kolor, dzięki czemu będzie lepiej widoczny w terminarzu rezerwacji
- dodawanie adresów e-mail oraz numerów telefonów pracowników w celu wysyłania do nich automatycznych powiadomień o rezerwacji usług, do których są przypisani
- opis zasobu wyświetlany na widgecie na stronie WWW, jeśli przebieg rezerwacji ustawiony jest jako "Osoba/zasób -> usługa" (czyli klient podczas dokonywania rezerwacji w pierwszej kolejności wybiera osobę/zasób, a dopiero później rodzaj usługi)
- możliwość realizacji rezerwacji całodniowych

## ×

### **Kategorie zasobów**

## ×

● zarządzanie kategoriami zasobów - definiowanie nazwy kategorii (np. fryzjerzy, samochody, urządzenia medyczne) oraz rodzaju wchodzących w jej skład zasobów: pracownicy (osoby) lub asortyment (maszyny, urządzenia, samochody, sale, apartamenty itp.)

### **Powiadomienia SMS**

# ×

- aktywacja usługi SMS (pakiet bezpłatnych SMS-ów na start)
- konfiguracja treści powiadomień i przypomnień wysyłanych do klientów z wygodnym podglądem wysyłanej wiadomości
- możliwość automatycznego wstawiania w treści powiadomienia/przypomnienia dla klientów wybranych elementów, takich jak nazwa firmy, data rezerwacji, godzina, zasób odpowiedzialny za realizację, usługa bestietnych 3H5-6w na starti<br>
intelligencement wypolenych da bientów z wypolenych podpiadem wyspieraj wasłoności<br>
milet ma otrzymał wyspierach da bientów z wypoleny wyspierach o polemicia, takich jak nazwa firmy, data real
- określanie czasu, w którym klient ma otrzymać przypomnienie o zbliżającym się terminie rezerwacji
- konfiguracja treści powiadomień dla pracowników o pojawieniu się nowej rezerwacji na usługę, którą wykonują
- możliwość automatycznego wstawiania w treści powiadomienia dla pracowników wybranych elementów, takich jak nazwa firmy, klient, data, miejsce, godzina, zasób oraz usługa
- możliwość automatycznej wysyłki powiadomienia do pracownika odpowiedzialnego za realizację zarezerwowanej usługi (jeśli w systemie został do niego przypisany numer)
- możliwość wysyłania powiadomień pracowniczych na numer ogólny (np. do właściciela firmy)
- określanie, czy SMS-y mają zawierać polskie znaki (od tego zależy ilość znaków, składających sią na jedną wiadomość)
- szacowanie ilości SMS-ów wysyłanych w ramach jednego powiadomienia
- informacje o statusie usługi SMS data wygaśnięcia, pozostała pula SMS-ów do wykorzystania

### **Powiadomienia e-mail**

- konfiguracja treści powiadomień i przypomnień wysyłanych do klientów z wygodnym podglądem wysyłanej wiadomości
- możliwość automatycznego wstawiania w treści powiadomienia/przypomnienia dla klientów wybranych elementów, takich jak nazwa firmy, data, godzina, miejsce, zasób odpowiedzialny za realizację oraz usługa
- określanie czasu, w którym klient ma otrzymać przypomnienie o zbliżającym się terminie rezerwacji
- konfiguracja treści powiadomień dla pracowników o pojawieniu się nowej rezerwacji na usługę, którą wykonują
- możliwość automatycznego wstawiania w treści powiadomienia dla pracowników wybranych elementów, takich jak nazwa firmy, klient, data, miejsce, godzina, zasób odpowiedzialny za realizację oraz usługa
- możliwość automatycznej wysyłki powiadomienia do pracownika odpowiedzialnego za realizację zarezerwowanej usługi (jeśli w systemie został do niego przypisany adres e-mail)
- możliwość wysyłania powiadomień pracowniczych ogólny adres e-mail (np. do właściciela firmy)

## $\overline{\mathbf{x}}$

### **Wyjątki dostępności (nieobecności, urlopy itp)**

## $\pmb{\times}$

- określanie terminów z możliwością uwzględnienia zakresów godzinowych, co pozwala np. obsłużyć pracę wielozmianową
- wyjątek dla terminarza terminy we wskazanym zakresie będą niedostępne na poziomie całego terminarza
- wyjątek dla osoby/zasobu dodanie urlopu dla pracownika lub wyłączenie z możliwości rezerwacji wskazanego zasobu w dowolnym zakresie dni
- uwagi o wprowadzonym wyjątku dostępności

#### **Formularze na www (widgety)**

## ×

- tworzenie widgetów (mechanizmów rezerwacji online) do umieszczenia na stronie WWW można osadzić na swojej stronie sam przycisk wywołujący formularz rezerwacji w oknie lub pełen formularz rezerwacji wkomponowany w treść strony
- konfiguracja przycisku wymiary, wyświetlany tekst, kształt, kolor, wypełnienie, podgląd tworzonego widgetu
- określenie przebiegu rezerwacji można zdecydować, czy klient składając rezerwację będzie w pierwszej wybierać rodzaj usługi, a następnie zasób/osobę lub na odwrót: najpierw osobę/zasób, a później rodzaj usługi
- możliwość ukrywania cen na formularzu (dla wybranych usług lub całości widgetu)
- pola własne możliwość dodania własnego pola o dowolnej nazwie, ograniczenia maksymalnej ilości znaków oraz określenia, czy jest ono obowiązkowe do wypełnienia podczas dokonywania rezerwacji

### **Raporty**

- rankingi popularności danych usług i zasobów
- rankingi przychodów pochodzących z rezerwacji konkretnych usług lub zasobów oraz od klientów
- rankingi klientów najczęściej obsługiwani/najczęściej odwołujący rezerwacje
- ranking metod płatności przejrzyste zestawienie płatności dokonanych za pomocą gotówki, karty, online lub bonu sprzedażowego
- możliwość pobierania raportów w formacie PDF wraz z możliwością przeglądania/drukowania z poziomu przeglądarki

#### **Dokumenty**

# $\pmb{\times}$

- cennik rezerwacji usług i zasobów
- grafik pracownika lub zasobu lista przypisanych rezerwacji (okres czasowy można ustawić dowolnie) wraz z godzinami rezerwacji, rodzajami usług, klientami i uwagami klienta/pracownika
- możliwość pobierania dokumentów w formacie PDF wraz z możliwością przeglądania/drukowania z poziomu przeglądarki

### **Zgody**

- dodawanie zgód RODO na przetwarzanie danych osobowych, akceptacji regulaminu usługi czy przetwarzania danych w celach marketingowych, zarządzanie ich treścią, oznaczanie zgód wymaganych do zaznaczenia
- możliwość skorzystania z przykładowych treści zgód, bez potrzeby tworzenia własnego tekstu

## $\pmb{\times}$

### **Płatności online**

● aktywacja i konfiguracja konta Przelewy24, pozwalającego na obsługę płatności online Wiech in formacien in the strong of the strong strong strong strong strong strong strong strong strong strong strong strong strong strong strong strong strong strong strong strong strong strong strong strong strong strong